## **Hantering moms leasingkostnad bilar**

Leasingkostnader för bilar ska hanteras med halvt momsbelopp dvs. 12,5% istället för 25 %.

## **Momsbeloppet behöver korrigeras manuellt och det görs genom att lägga till en konteringsrad och bokföra om mellanskillnaden**.

Endast leasingkostnadens moms ska korrigeras. Har fakturan flera övriga kostnader som till exempel drivmedel och administrationskostnader ska dessa inte justeras.

- 1. Identifiera leasingkostnaden på fakturan/specifikationen.
- 2. Räkna ut vad 12,5% blir av leasingkostnaden. Exempelvis med hjälp av den bifogade momssnurran.

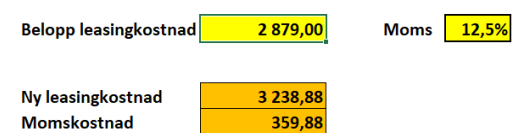

3. Lägg till en rad för momsbeloppet och ange konto 16770 samt det momsbelopp som ska justeras med ett minustecken.

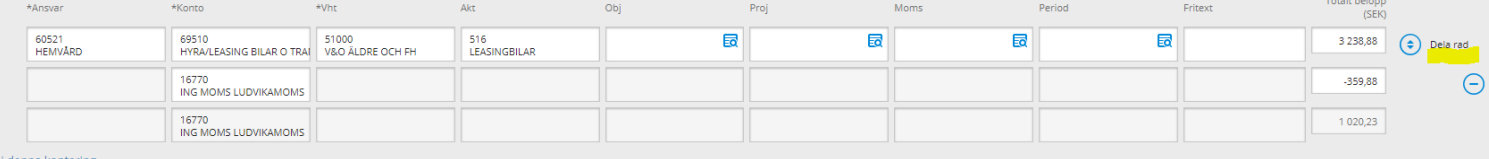

- 4. Kostnadsraden ska korrigeras med motsvarande summa. Ingen momskod ska väljas.
- 5. Fördela eventuella övriga kostnader enligt fakturans bifogade specifikation.
- 6. Kontrollera att hela fakturans belopp är konterat och tryck på godkänn.

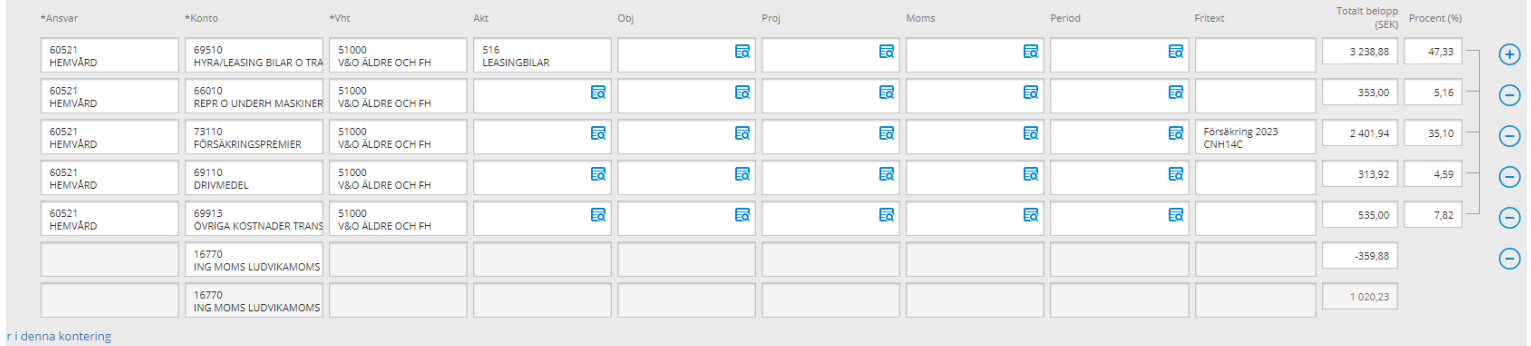

Välkommen att höra av dig till ekonomienheten för ytterligare frågor och support. [ekonomi@tibro.se,](mailto:ekonomi@tibro.se) 18114, 18127